**JFlubber Crack Free Download For PC**

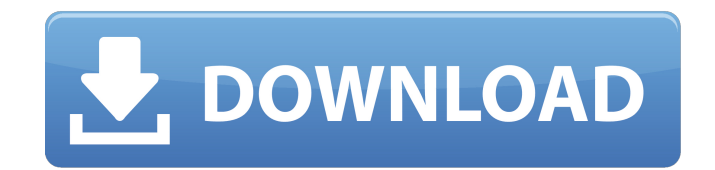

### **JFlubber**

Recorded flub points in your recordings can now be saved to a text file. Highlights: Simple and easy to use application. Editable text files for recording, output and further use. Runs in portable mode, no installation req stopwatch action. If you have already recorded a few flub points on a recording session and now wish to save the text file with all points included, then jFlubber Crack For Windows can help you with that. After you have in Audacity and when you're done, just export the data as a text file. Once the file is made, you can save it in your preferred location, and to the cloud, FTP or email it to a friend. Quick Download jFlubber jFlubber Verdict designed specifically to work as a stopwatch that gives you the possibility to record any number of flub points, more specifically points that include mistakes in recordings using straightforward actions. This is a Java-ba environment on your computer. The comfort of working with portable tools The portable running mode ensures your Windows registry does not get bloated with extra entries. You may run the tool by simply opening the executabl process. It does not leave entries in the Windows registry and configuration data in your computer. You may copy it on any USB flash drive or other portable devices, carry it with you and run it without administrative priv deletion of the files that you have grabbed from the Internet. Simple looks jFlubber adopts a clean and unadorned GUI that embeds all of its features right into the main panel. There's no support for a help manual but you features, as they are highly intuitive. How it works The application gives you the possibility to start or stop the stopwatch. When you press on the 'Start' button, it automatically resets the current value. You are given out the points directly in the primary panel. The points with the mistakes

#### **JFlubber Crack+ Free**

jFlubber is a lightweight Windows application designed specifically to work as a stopwatch that gives you the possibility to record any number of flub points, more specifically points that include mistakes in recordings us so you need to previously deploy the working environment on your computer. The comfort of working with portable tools The portable running mode ensures your Windows registry does not get bloated with extra entries. You may file, as there's no installation included in the process. It does not leave entries in the Windows registry and configuration data in your computer. You may copy it on any USB flash drive or other portable devices, carry i Uninstalling it from your system implies only the deletion of the files that you have grabbed from the Internet. Simple looks jFlubber adopts a clean and unadorned GUI that embeds all of its features right into the main pa need one in order to decode the program's features, as they are highly intuitive. How it works The application gives you the possibility to start or stop the stopwatch. When you press on the 'Start' button, it automaticall record any number of flub points and check out the points directly in the primary panel. The points with the mistakes in the recording can be saved to a file on your computer so you can import data in Audacity as a label t All in all, jFlubber delivers a simple software solution for helping you record flub points (mistakes) in recordings using a stopwatch, and can be mastered by all types of users, regardless of their experience level. jFlub automatically detects whether you're running Windows or Mac Enjoy the best quality because it uses FLAC format You can customize the speed value using a well-presented slider The program automatically detects whether you'r because it uses FLAC format You can customize the speed value using a well-presented slider The program automatically detects whether you're running Windows or Mac Enjoy the best b7e8fdf5c8

## **JFlubber Crack+ Serial Key**

jFlubber is a lightweight Windows application designed specifically to work as a stopwatch that gives you the possibility to record any number of flub points, more specifically points that include mistakes in recordings us so you need to previously deploy the working environment on your computer. The comfort of working with portable tools The portable running mode ensures your Windows registry does not get bloated with extra entries. You may file, as there's no installation included in the process. It does not leave entries in the Windows registry and configuration data in your computer. You may copy it on any USB flash drive or other portable devices, carry i Uninstalling it from your system implies only the deletion of the files that you have grabbed from the Internet. Simple looks jFlubber adopts a clean and unadorned GUI that embeds all of its features right into the main pa need one in order to decode the program's features, as they are highly intuitive. How it works The application gives you the possibility to start or stop the stopwatch. When you press on the 'Start' button, it automaticall record any number of flub points and check out the points directly in the primary panel. The points with the mistakes in the recording can be saved to a file on your computer so you can import data in Audacity as a label t All in all, iFlubber delivers a simple software solution for helping you record flub points (mistakes) in recordings using a stopwatch, and can be mastered by all types of users, regardless of their experience level. iFlub were detected. Virus Total Score Our team found no recent viruses on this site. We recommend running a virus scan on your computer.Pleasanton Weekly Pleasanton Weekly is an alternative weekly newspaper based in Pleasanton, owned by the Pleasanton Weekly Publishing Co., a partnership between the Bay Area News Group (BANG) and Diablo Media. BANG launched its first community newspaper, a weekly called

jFlubber is a Windows utility that introduces a lightweight solution to record mistakes and flub points in recordings using a stopwatch. It offers the possibility to listen to the latest clip (which can be exported as an M starting and stopping the stopwatch. jFlubber offers a clean and user-friendly GUI and supports recordings of any length, no matter how long they take. With jFlubber you get the ability to record any number of flub points creates an efficient record file and imports it to Audacity as a label track, so you can easily edit the mistakes and export the changes in a new clip. Furthermore, jFlubber tracks the point when the recording was started able to view the recorded data right from the main panel. You can record any number of flub points and check the point along with the progress of the recording as well as the point that it was created. Import and export yo easily export the most recent clip to your computer for the preferred audio editing software of your choice, create a new clip or create and delete tracks as you see fit. What's New: \* NEW - Temporarily Fails While Recordi from jFlubber and Edit the Data \* NEW - Add the Time Taken to Create a Point to the UI Toolbox.NET: Tabs + Borderless, Resizable You know how to make tabs in IE, and you know that if you want them to work in Mac, you need maybe you don't know the easiest way to make your tabs borderless, and resize the tabs when you make them borderless. It's pretty easy. The first step is to hide the title, because the default behavior is to put one up. I to the page that you want to browse, but you could put in two or three if you want. Then you need to add border-top and border-right to the tab div, and border-bottom

## **What's New In JFlubber?**

# **System Requirements:**

Mac: OS X 10.7 or higher Pentium 4 2.4 GHz or faster processor 2 GB RAM 512 MB VRAM DirectX 9.0c compatible video card DVD-ROM drive Windows: Windows 7 or higher Recommended: Optimized for use with SkyBox2 and DVD-Box2. Ru additional software. Special Notes: Can also be used with the standalone Python card to display images. Also possible to use the

Related links:

<http://www.trabajosfacilespr.com/pinwheel-crack-license-keygen-3264bit/> <https://marriagecermony.com/easy-realty-flyers-9-09-crack-license-keygen-free-mac-win-latest-2022/> <https://ideaboz.com/2022/07/04/command-e-crack-activation-code-with-keygen-pc-windows-updated-2022/> <http://marcalinatural.com/?p=9615> <https://streetbazaaronline.com/2022/07/04/winpix-crack-product-key-full-mac-win-2022-latest/> <https://speakerauthorblueprint.com/2022/07/04/lightningchart-basic-crack-latest-2022/> <https://formacorp.unilearn.cl/blog/index.php?entryid=3841> <https://autko.nl/2022/07/pingmaster-crack-free-win-mac-march-2022/> <http://touchdownhotels.com/checkdisk-portable-crack-x64/> <https://www.knightwood.com/system/files/webform/cvs/frakali329.pdf> <https://www.careerfirst.lk/sites/default/files/webform/cv/Web-Playlists-SDK-for-IIS-70.pdf> <https://vizitagr.com/gazz-file-manager-crack-for-windows/> [https://freetourwalking.com/wp-content/uploads/2022/07/The\\_Secret\\_Circle\\_Folder\\_Icon.pdf](https://freetourwalking.com/wp-content/uploads/2022/07/The_Secret_Circle_Folder_Icon.pdf) <https://smarttec.kz/sql-explorer-crack/> [https://ekibinibul.com/wp-content/uploads/2022/07/File\\_ReOrganizer\\_Crack\\_With\\_Serial\\_Key\\_Free\\_Updated\\_2022.pdf](https://ekibinibul.com/wp-content/uploads/2022/07/File_ReOrganizer_Crack_With_Serial_Key_Free_Updated_2022.pdf) <https://magic-lamps.com/2022/07/04/regstart-crack/> <https://floridachiropracticreport.com/advert/simple-startup-password-crack-updated/> [https://bestasmrever.com/wp-content/uploads/2022/07/Clock\\_Tile\\_Crack\\_Activation\\_Code\\_With\\_Keygen\\_Free\\_3264bit\\_Updated\\_2022.pdf](https://bestasmrever.com/wp-content/uploads/2022/07/Clock_Tile_Crack_Activation_Code_With_Keygen_Free_3264bit_Updated_2022.pdf) <https://lerndialog.lern.cloud/blog/index.php?entryid=2811> <https://momentsofjoys.com/2022/07/04/cassini-crack-x64/>